$N74 - 14418$ 

# **L**\_**IPL**E**MEN**T**ATIO**N **EXPERIENC**E**S OF NASTRAN ON**

• • r **-**J

### **CDC CYBER 74 SCOP**E **3.4 OPERATING SYST**E**M**

**By**

**James Chl**-**D**l**an Go Co**m**puter Sciences Corp.**

**and**

**Ronald G. H111 We**s**tinghouse Hanford Company**

#### **SUMM**A**RY**

**• This paper describes the exper**i**ences of** th**e** i**mplementation of** th**e N**A**STRAN syst**e**m on the CDC CYB**E**R 74 SCOPE 3.4 Operating Syste**m**. This Operati**ng **Syste**m i**s relatively new;** ho**wever, due to the great flexibility** v**f the NASTR**A**N . system, no major problems were enc***o***un**te**red.**

### **INTRODUCTION**

**The implementa**tic, **n was fairly s**l\_**'aight**fo**rward.** O**nly minor cha**ng**es were made. Var**i**ous sizes of be**nc**h**m**ark a**nd te**st problems, rangi**ng **from two hours to less** th**an one** m**inu**te **CP time, were run on CDC CYBER SCOPE 3.3, UNIV**A**C EXEC-8 and CDC CYBER SCOPE 3.4. No nu**m**erical di**s**crepancy was fou**nd **on** th**e outputs of these** te**st problems.**

## **PROGRAM IMPLEMENT**A**TION**

**The N**A**S**TRA**N system** wa**s i**n**st**a**lled** f**ro**m th*w* **Level** 1**5.**1.1 **executable**, **T**A**PE** 1**.** \_: **This is accomplished by first** m**aking a libr**ar**y** fr**om** th**e third file of the C**O**SMIC** \_*/*;' s**upplied TAP**E **3. This is need**ed **by** the **NASTRAN boot program to satisfy externals** (also to guarantee that SCOPE 3.4 routines would not come in and interfere). Second, **-:**: "\_ **a s**m**all COMPASS program call**ed AP**ACTGR i**s **plac**e**d as th**e **second record** i**n the** ;::" ' **BOOT overlay.\* The SC**O**P**E **utility routin**e **C**O**PYN is us**ed*,* **and the resulting filena**m**e must** be **TA**PE **1. T**hi**s ed**i**ted file** may no**w be used to execute** N,,\_*'*rR\_**.** The \_-i**'** deck is li**st**ed be**low.**

'!;\_ -\_. **\*Thi**s **was su**u**esta**\_**d by Dr. James R**og**ers***, L***angley Research Center,** N**ASA.**

**n** i m

At present NASTRAN cannot be updated under SCOPE 3.4. The LRC compiler will not execute on our system and NASTRAN FORTRAN is not compatible with either RUN or FTN. Also, the NASTRAN COMPASS routines have to be modified to interface properly with 6RM. This updating problem can be fixed by acquiring LRC compiler source and LRC library and correcting the SCOPE 3.4 interface problem.

#### NASTRAN INSTALLATION DECK

JIM GO

NASTRAN, MT2, T6000. ACCOUNT(PW=JGO123, UN=JIMCGO) REQUEST, TP1, HY, VSN=TAPE1. NASTRAN TAPE1 REQUEST, TP3, HY, VSN=TAPE3. NASTRAN TAPE3 RFL(300000) ASSEMBLY APACTGR COMPASS. REWIND(LGO) COPYN(, TAPE1, TP1, LGO) EDIT IN APACTGR SKIP TO NASTRAN LIBRARY  $SKIFF(TP3, 2, 17, B)$  $COPYBF(TP3, LIB)$ COPY TO DISK UNLOAD(TP1) UNLOAD(TP3) REQUEST, NASTLIB, \*PF. EDIT LIB. MAKE USERS LIBRARY CATALOG(NASTLIB, NASTRANLIBRARY, ID=JIMCGO) LIBRARY (NASTLIB) DECLARE USERS LIBRARY REQUEST, NASTRAN, \*PF. TAPE1. CATLOG(NASTRAN) EXIT. **HAVE** CATALOG(NASTRAN, NASTRAN15, ID=JIMCGO, XR=JIMCGO) NASTRAN. ATTACH  $\mathbf{r}_{8}$ **IDENT APACTGR ENTRY APACTGR APACTGR** DATA  $\mathbf 0$ **APACTGR EQ END**  $\begin{array}{c} \n \mathbf{7}_{8} \\
\mathbf{9} \n \end{array}$ 1, 1, TP1 1, 1, LGO  $1, *$ , TP1 11

LIBRARY (NASTLIB, NEW)  $ADD(*)$ , LIB)

628

医死亡 医学 解放器

FINISH. ENDRUN.  $\hat{a}_{8}$ ID BAR, OFFSET SOL 1,0 APP DISPLACEMENT TIME 5 **CEND** TITLE = BAR OFF SET TEST RUN WITH UNIFORM LOAD  $LOAD = 1$  $MAXLINES = 10000$  $LINE = 38$  $SPCFORCE = ALL$  $STRESS = ALL$  $DISP = ALL$ **BEGIN BULK** 123456 GRID  $\mathbf{1}$ **GRID**  $\overline{2}$  $2.5$  $-4.0$ 123-56 **GRID**  $\overline{\mathbf{3}}$  $5.0$ 123456 **GRID**  $\overline{\mathbf{4}}$  $5.0$  $\overline{\mathbf{2}}$  $+B1$ **CBAR**  $\mathbf{1}$  $\mathbf{1}$  $\mathbf{1}$  $\overline{\mathbf{2}}$  $\boldsymbol{4}$  $+**B1**$  $-4.$  $-5.$  $\overline{\mathbf{2}}$  $+B2$ **CBAR**  $\overline{\mathbf{2}}$  $\mathbf{1}$  $\overline{\mathbf{2}}$  $\overline{\mathbf{3}}$ 4  $+**B2**$  $-4.$ 5. **PBAR**  $\mathbf{1}$  $1.0$  $2.0$  $1.0$ 1000.  $+$ PB1  $\mathbf{1}$  $2.0$  $-2.0$  $+$ PB2  $+$ PB1  $2, 0$  $1.0$  $-2.0$  $-1.0$  $2.0$  $-1.0$  $1.0$  $+$ PB2  $1.0$  $1.0$  $6.5 - 6$  70.  $0.02$  $+M1$ MAT1  $\mathbf{1}$  $3 + 7$  $1.2 + 7$  $0.0$  $+M1$  $2.0 + 4$  $20.+3$  1.8+4 **GRAV**  $1.0$  $-1.0$  $\mathbf{1}$ **ENDDATA**  $\hat{7}_{8_{9}}$  $6789$ 

 $\frac{\pi}{2}$ 

医静脉囊炎 的第

Ŵ

 $\mathbb{R}$ 

629

 $\ddot{\cdot}$ 

í

一番考

● 「「 「 「 「 「 「 「 「 」 「 」 「 」

一旦考考

 $\frac{1}{2}$ 

# PROGRAM CHECK RUNS

The benchmark and test problems employed range from more than two hours to less than one minute CP time. Most of these are actual reactor hardware problems that we are analyzing. These problems were run on CDC SCOPE 3.3, UNIVAC EXEC-8 and CDC SCOPE 3.4 The numerical outputs are almost identical between UNIVAC EXEC-8 and CDC and identical between CDC SCOPE 3.3 and 3.4.

Some typical run times and charge times, together with the brief description of the test problems, are shown as follows:

Test problem 1 has 994 GRID points and about 2500 DOF. The model consists only of plate elements. The run time shown was for static analysis.

Test problem II has 216 GRID points and about 500 dynamic DOF. The model consists of plate and bar elements. The run time shown was for normal mode analysis.

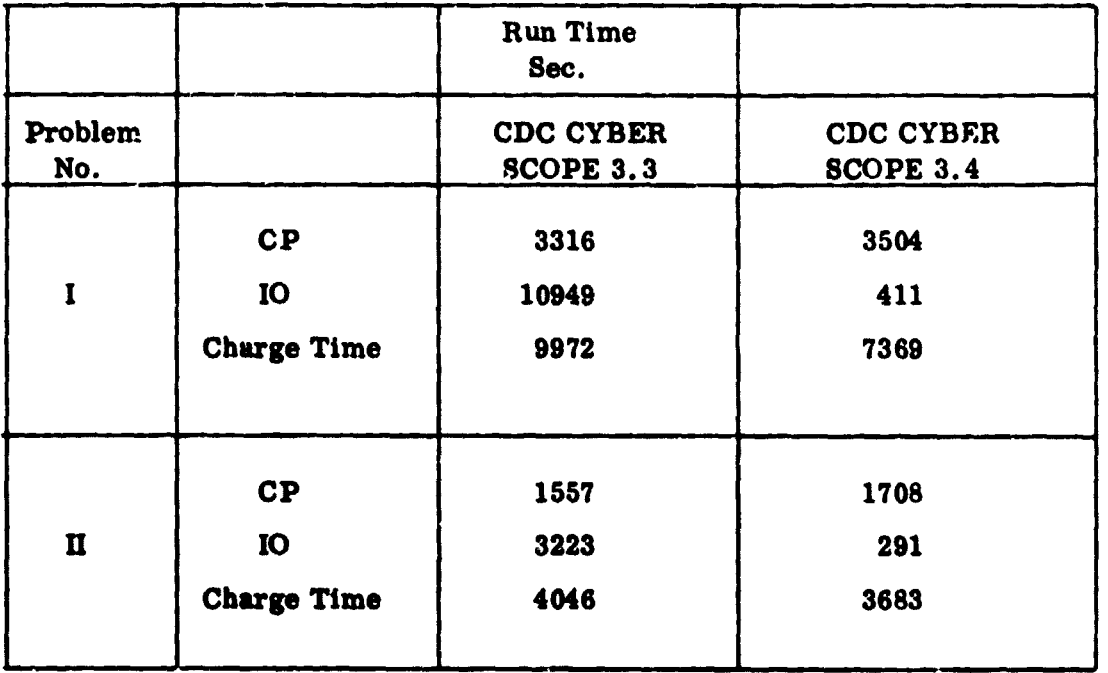

 $\begin{array}{l} \mathbf{S}_{\mathbf{a},\mathbf{b}}^{\mathbf{b},\mathbf{b}} = \mathbf{S}_{\mathbf{a},\mathbf{b}}^{\mathbf{b},\mathbf{b}} \mathbf{S}_{\mathbf{a},\mathbf{b}}^{\mathbf{b},\mathbf{b}} = \mathbf{S}_{\mathbf{a},\mathbf{b}}^{\mathbf{b},\mathbf{b}} \mathbf{S}_{\mathbf{a},\mathbf{b}}^{\mathbf{b},\mathbf{b}} = \mathbf{S}_{\mathbf{a},\mathbf{b}}^{\mathbf{b},\mathbf{b}} \mathbf{S}_{\mathbf{a},\mathbf{b}}^{\mathbf{b$ 

# WORK IN PROGRESS

لأما يهض وداء

We are currently implementing some special features into the NASTRAN system for our particular needs. Among these are: (a) incorporating some non-linear material capabilities which are in the formulation stage; (b) creating a seismic I **analys.**\_**s Rigid** \_ **,;**tre**at which will be based on Rigid For**m**:it 3**; **and (c) replaci**ng **i the NASTRAN plot**ti**ng packa**g**e wi**th **CAL***C***OMP'**S**.**

### **C**O**NCLUSIONS**

**The imple**m**entation of NASTRA**N o**n CDC SCOP**E **3.4 encounter**ed **only a few** mi**nor proble**m**s which were readily corr**ec**ted. This CYBER** 7**4 SCOPE 3.4 Level 15.1.1 NASTRAN i**s **now func**ti**o***n***i**ng **as well as the other versions.**

**With similar hardware configuration***,* th**e CP time is** a**bout** th**e same between SCOPE 3.3 and 3.4; howev**e**r***,* th**e IO ti**m**e of SCOPE 3.4 showed a s**ig**nific**a**nt improvement over** SC**OPE 3.3. The results obtained on CDC CYBER and UNIVAC 1108 ar,**\_ **" fairly close to** th**ose obtained by NASA. Many of** th**e structural** m**odels had to** be **reduc**ed **in size in order to** ru**n** th**em on UNIVAC 1108; wi**th **CYBER** *'***7.4** SC**OPE 3.4 we are now able** to **run all our structu***n***l problems** with**out exte**ns**ive m**od**el co**n**de**ns**a**ti**on. This** m**akes** th**e applica**ti**o**n **of** th**e NASTRAN syst***e***m to lar**g*e* **structur**al **problems more straightforw**ar**d and reduce**s **exte**ns**iv**e **relianc**e **on us***e***rs' e**ng**ineeri**ng **judgm**e**nt in st**ru**ctural m**od**eling. We** al**so bel***/*ev**e this version** will **enable us to extend the capability of NASTRAN to non-**li**near material and geometry structur**al **problems izJ** th**e** near **future.**

631